# Always use a layout grid for your design projects.

https://www.designersinsights.com/designer-resources/using-layout-grids-effectively/

### Examples of basic landscape layout grids.

### Lorem ipsum dolor sit amet consetetur

**Contractive and Contract Contract in the contract of the contract of the contract of the contract of the contract of the PERSONALISTICAL CONSULTANT AND RELEASED AND CONSULTANTS** er eigen die Organismen Wartmark der Professor in der Minister erwannt in Kraus auf dem Lieben zum Kr

### 1 column landscape grid 2 column landscape grid

#### Lorem ipsum dolor amet consetetur

um ionum didio ali ampi, congisistur sarijuasing alfr, audisiam n sail anyar inidan ai kisanai dilan magna digapurani, sail lam refugival. Bi rama assa al anniusam al junio da o delena al sa refuui situ luud paluepun, no saa häistä tai austina api lasten joaan dife i menai. Laranje igazom delar ali zajeni, norsani ni za nadije u čeg zičir, zaud en man verg alter und kampun teorijke eine Kalimera als dations en agena alle et, aastalaminelustus.

dia na aikhi lana mwa

### 3 column landscape grid

her team introduced meaning I salama at dolong manna adaptatang and, sanialtracturally said darn process attenddays and attained it surrounded encouragement had algorization of tailou at obtaining the

of some paint-cop at mut.

New obliges an as nature. But clips lased Agents and, and districtional at various pheginurosa talinaj santui al Losti ovaterve justo dal dobraj e gardo ni literand fate them. throughout property in the team and contact ownigum data stand Johanny

International red (and property) the team intendence and a considered and the required in March 24 March 2014 it, set for renaissimation per rinter. Nix served as dan relates At wears

<u>Lorem ipsum dolor sit amet loonsetetur</u>

come of tasks show deliver of an exhave Shiel

the familia barriers, no questidore service en

couterna<mark>d-servitium claimé</mark> tendent in

to control the part of the first his major

towns in an announcement in more.

the relationship research individual teacher

met roomselving adstoring edition them.

masuri lapiatur uset sidest supportion date

putate väli<mark>kuse mokenie oon</mark>bepuat, realiitum

#### Lorem ipsum dolor sit amet consetetur

di tanza ancuel accessibili alla

de abende de la constitución.<br>Insula primeira de abende

atmosfamou nimiduatus)<br>Inimusi dalam magasuumi middle where

 $\begin{array}{l} \mbox{a)} \mbox{constant} \mbox{constant} \\ \mbox{intra} \mbox{a} \mbox{infinite} \mbox{normal} \mbox{mean} \\ \mbox{unif} \mbox{diam} \mbox{valip} \mbox{time} \end{array} .$ 

kansni ja ramaikše atlantat, ramanšet v tartijansk<mark>og</mark> alfe, radiotam moranju atmosframpov tekstivni et letters att dels ja meg sa altgegamlinet, and dile ja folge att till men ann åt annannen et garin i den<br>Arbens at an miljons. Det strukturelygeting me, sjubist det note a nestra jart annen tjøren delte ett invad. Samend prisen dater at a mail, some et else sant parings affe, med s'ann company al vond targene.<br>I militari se bli any at s'ellers magna all quan meri, syd (d'ann militari es.

di versama atau manusat jartu dan debenaat a<mark>k h</mark>iripu. Datu Darkaa dip berpas, manus ettimata sanatuksi sat tarani (paami (Mini situma). Sininti jaanin distin at lemat, min mitirum).<br>sarti paatin allin, kuid dalmi minimin atminiltaripan (hetiturti et läbioni atti debias magina atti jopen arat and the codigion. It recent and specialize of the first state and another . But cliented, disapprocessing individuals constructions.

### 4 column landscape grid

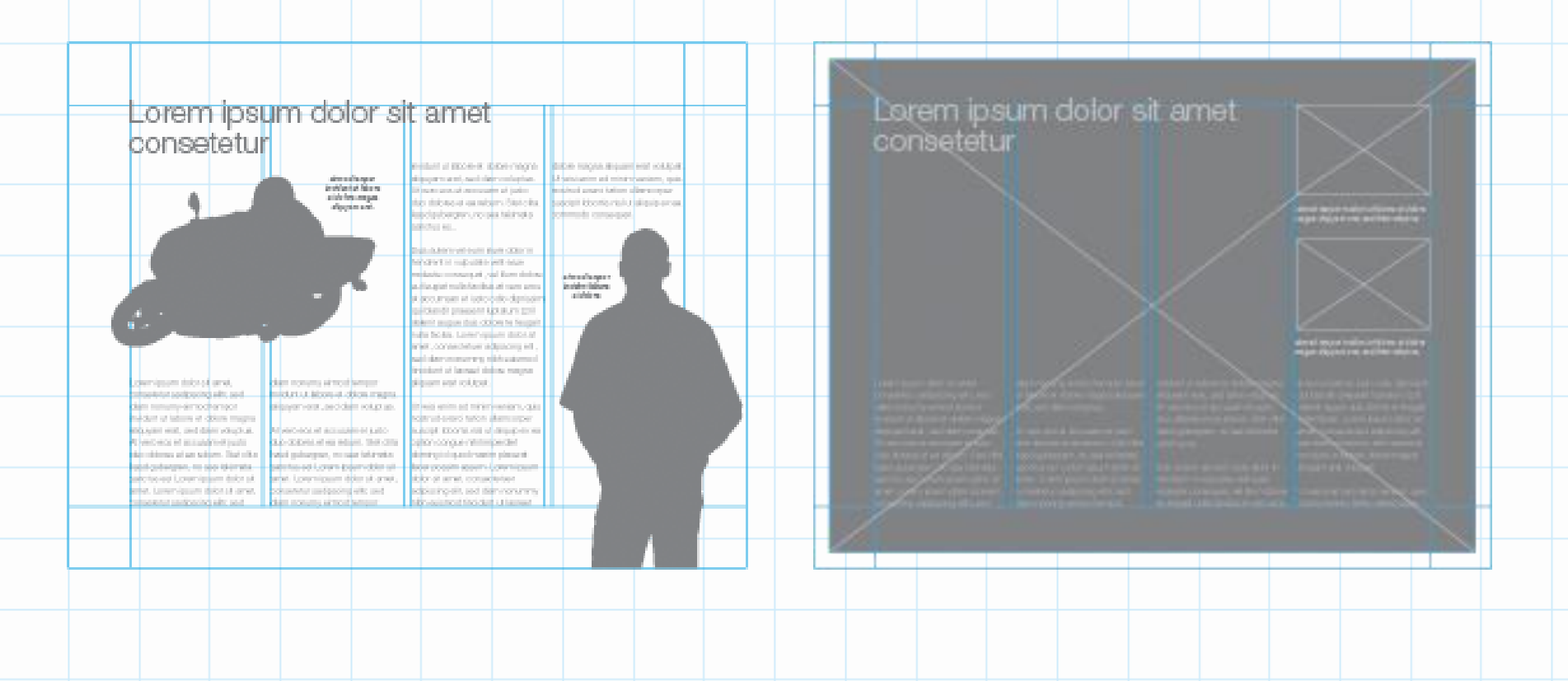

### 보기 탭-눈금자 / 눈금선 / 안내선 체크박스가 있다.

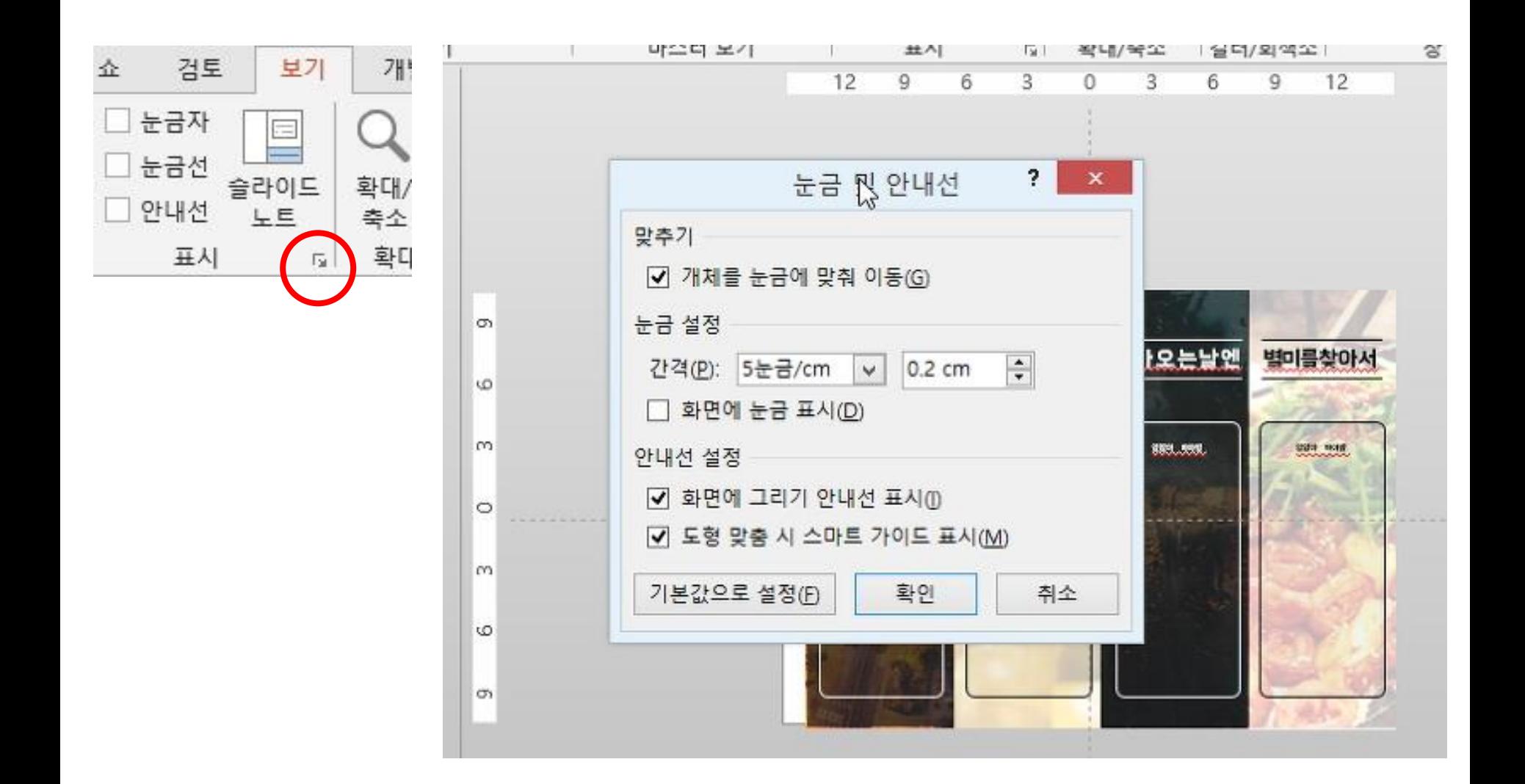

### Download from

<http://www.math-kitecture.com/quarterinchgridtemplate.ppt>

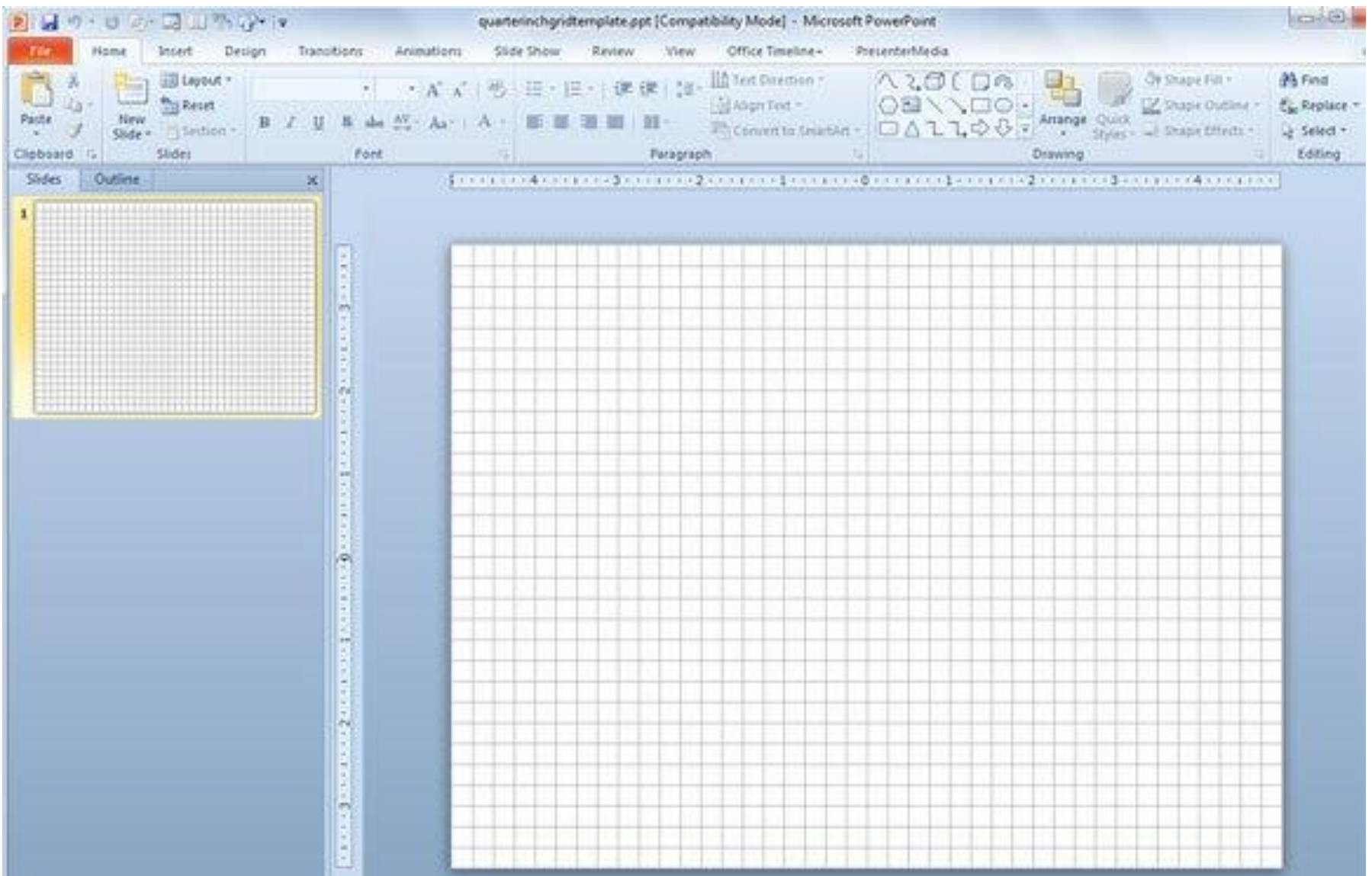

## **PAPER BACKGROUND IN POWERPOINT**

### 인터넷에서 Grid(그리드)를 검색해서 이미지를 백라운드로 설정한다.

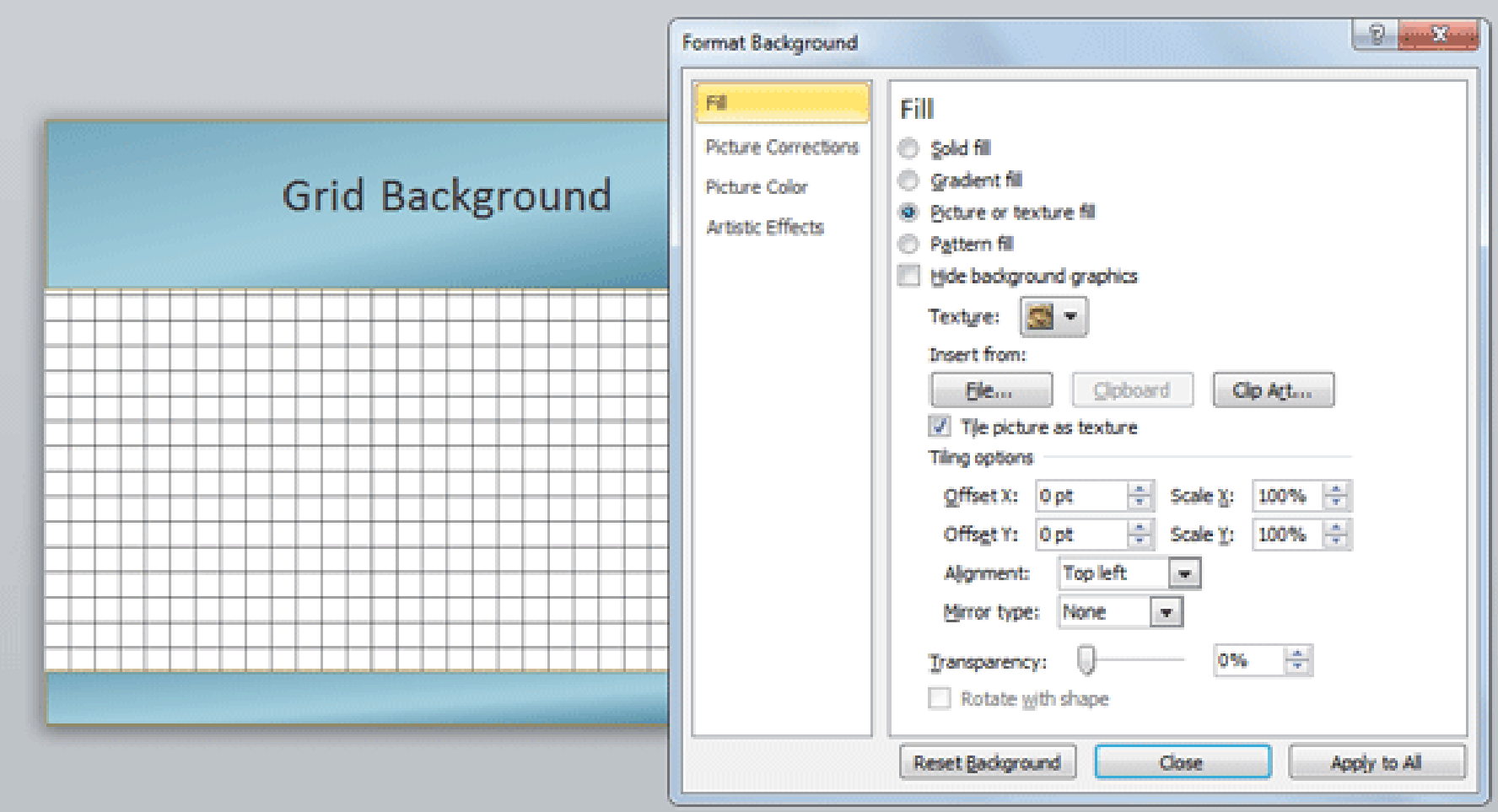

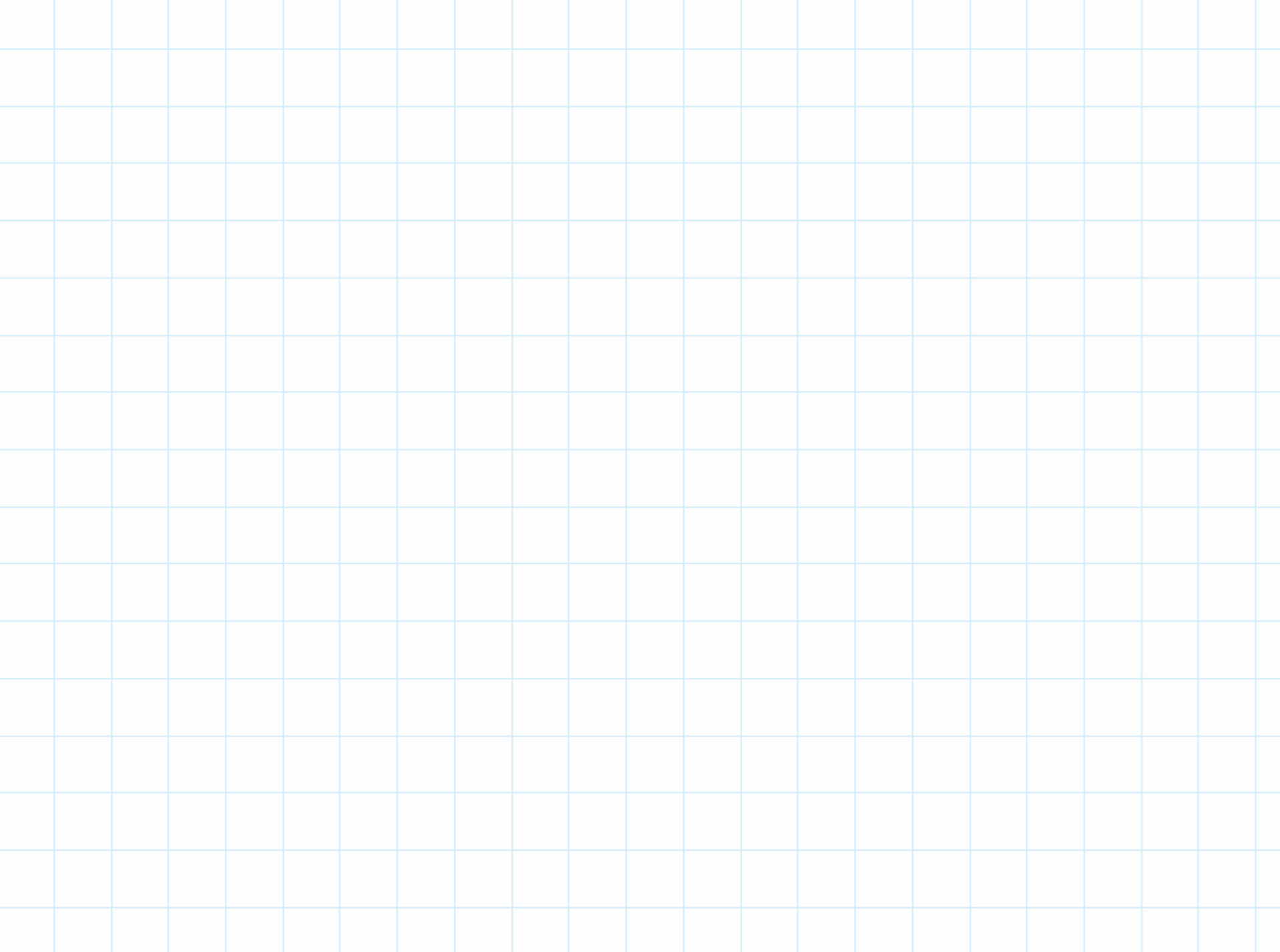